# **IMGT® tools**

# **Sequence analysis**

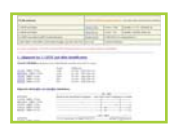

### **IMGT/V-QUEST**

LIGM (Montpellier) *Giudicelli, V. et al., Nucleic Acids Res., 36, W503-W508 (2008)*

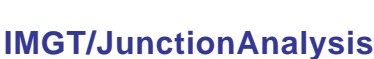

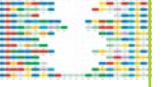

### LIGM *Yousfi Monod, M. et al., Bioinformatics, 1, I379-I385 (2004)*

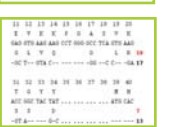

#### **IMGT/Allele-Align** LIGM Lefranc, M<sub>-P</sub> *Immunomics Rev., 1, 1-18 (2008)*

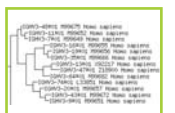

### **IMGT/PhyloGene** LIGM

*Elemento, O. and Lefranc, M.-P., Dev. Comp. Immunol., 27, 763-779 (2003)*

### **IMGT/DomainDisplay** LIGM

*Lefranc, M.-P. et al., Dev. Comp. Immunol., 29, 917-938 (2005)*

**IMGT/V-QUEST** (V-QUEry and STandardization) is a highly customized and integrated system for IG and TR standardized V-J and V-D-J sequence analysis. This tool analyses an input of up to fifty IG or TR germline or rearranged variable nucleotide sequences. IMGT/V-QUEST results comprise, for rearranged sequences, the identification of the V, D and J genes and alleles, nucleotide alignments by comparison with the IMGT/V-QUEST reference directory, delimitation of the FR-IMGT and CDR-IMGT, protein translation, result of IMGT/JunctionAnalysis, description of the mutations and IMGT Collier de Perles (2D representation) of the variable domain.

**IMGT/JunctionAnalysis** is a tool, complementary to IMGT/V-QUEST, which provides a thorough analysis of the V-J and V-D-J junctions of the IG and TR rearranged genes. In the case of V-D-J<br>junctions (IGH, TRB and TRD), it identifies the D-GENE and allele involved in the rearrangements<br>by comparison with the IMGT r and N regions of the V-J and V-D-J junctions.

**IMGT/Allele-Align** allows the comparison of two alleles highlighting the nucleotide and amino acid differences.

**IMGT/PhyloGene** is a tool for gene evolution analysis of the variable regions and constant domains of the IG and TR. This integrated software package computes and draws phylogenetic trees from nucleotide sequences with gaps, according to the IMGT unique numbering.

**IMGT/DomainDisplay** allows queries for IMGT Alignments of domains of the IgSF and MhcSF superfamilies. Alignments are provided based on the IMGT unique numbering for V-DOMAIN and V-LIKE-DOMAIN, C-DOMAIN and C-LIKE-DOMAIN, G-DOMAIN and G-LIKE-DOMAIN

# **Genome analysis**

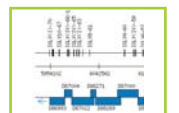

### **IMGT/LocusView IMGT/GeneView**

**IMGT/GeneSearch**

**IMGT/CloneSearch** LIGM

Lefranc, M.-P. *Immunomics Rev., 1, 1-18 (2008)*

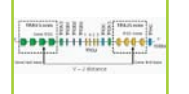

**IMGT/GeneInfo** TIMC and ICH (Grenoble) *Baum, P. et al., BMC Bioinformatics, 7, 224 (2006)*

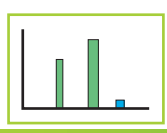

### **IMGT/GeneFrequency** LIGM *Lefranc, M.-P. et al., In Silico Biology, 5, 45-60 (2005)*

**IMGT/LocusView, IMGT/GeneView, IMGT/GeneSearch** and **IMGT/CloneSearch** are IMGT® genome analysis tools. They manage the locus organization and gene location and provide the display of physical maps for the human and mouse IG, TR and MHC loci.

IMGT/LocusView allows to view a locus and to zoom on a given area.

IMGT/GeneView allows to view a given gene in a locus.

IMGT/GeneSearch allows to search for genes in a locus based on IMGT® gene names, functionality or localization on the chromosome.

IMGT/CloneSearch allows to search for clones corresponding to genes in IMGT/LocusView.

**IMGT/GeneInfo** provides information on data resulting from the mechanisms of V-J and V-D-J gene rearrangements in the T cell receptor (TR) loci of *Homo sapiens* and *Mus musculus*.

**IMGT/GeneFrequency** provides IG and TR gene histograms proportional to the number of IMGT/LIGM-DB rearranged sequences and localized at the V, D and J gene positions along the loci. IMGT/GeneFrequency is available for human (*Homo sapiens*) and mouse (*Mus musculus*).

## **3D structure analysis**

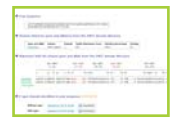

### **IMGT/DomainGapAlign** LIGM

*Lefranc, M.-P. et al., Dev. Comp. Immunol., 29, 185-203 (2005)*

### **IMGT/Collier-de-Perles** LIGM

*Kaas, Q. et al., Brief. Funct. Genomic Proteomic, 6, 253-264 (2007)*

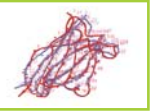

### **IMGT/DomainSuperimpose** LIGM *Lefranc, M.-P. et al., Nucleic Acids Res., 33, D593-D597 (2005)*

### **IMGT/StructuralQuery** LIGM

IMGT® founder and director: Marie-Paule Lefranc (lMarie-Paule.Lefranc@igh.cnrs.fr) *Immunomics Rev., 2, 19-49 (2008)*

Bioinformatics manager: Véronique Giudicelli (Veronique.Giudicelli@igh.cnrs.fr)<br>Computer manager: Patrice Duroux (Patrice.Duroux@igh.cnrs.fr)<br>Interface design: Chantal Ginestoux (Chantal.Ginestoux@igh.cnrs.fr) © Copyright 1995-2008 IMGT®, the international ImMunoGeneTics information system®

*Kaas, Q. et al.,* 

**IMGT/DomainGapAlign** allows to align and "IMGT-gap" your domain amino acid sequence. The input sequence is displayed, aligned with the closest germline V-REGION or closest C-DOMAIN of the IMGT domain directory and with gaps according to the IMGT unique numbering for V-REGION, C-DOMAIN and C-LIKE-DOMAIN. It also allows to obtain IMGT Collier de Perles through the associated IMGT/Collier-de-Perles tool.

**IMGT/Collier-de-Perles** allows to make your own IMGT Collier de Perles starting from an amino acid sequence with gaps according to the IMGT unique numbering for V-DOMAIN and<br>V-LIKE-DOMAIN, C-DOMAIN and C-LIKE-DOMAIN, G-DOMAIN and G-LIKE-DOMAIN.<br>IMGT/Collier-de-Perles.of V and C types.can.be.displayed.on.one.or.two. reached through IMGT/DomainGapAlign for amino acid sequences for which gaps need to be identified.

**IMGT/DomainSuperimpose** allows to superimpose two IMGT domain 3D structures from IMGT/3Dstructure-DB.

**IMGT/StructuralQuery** is a tool which allows to retrieve the IMGT/3Dstructure-DB entries per domain type and using amino acid structural criteria.The query can be performed using a form or

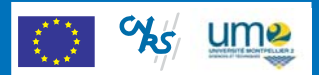

©2008 C. Ginestoux and F. Ehrenmann